Czyli jak komputery rozmawiają ze sobą

## Fizyczne przesyłanie wiadomości

Jak przesłać wiadomość od jednej osoby do drugiej?

- Adres fizyczny  $\blacksquare$
- $\blacksquare$  Adres IP (v4, v6)

#### Droga wiadomości

- 1. Kraj, kod pocztowy (krajowy router UKE)
- 2. Ulica, nr domu/bloku (lokalny router ISP)
- 3. Nr mieszkania (IP komputera)
- 4. Imię i nazwisko (port)
- 5. Język wiadomości (protokół)
- 6. Listy/paczki (pakiety)
- 7. Czas drogi listonosza (ping)

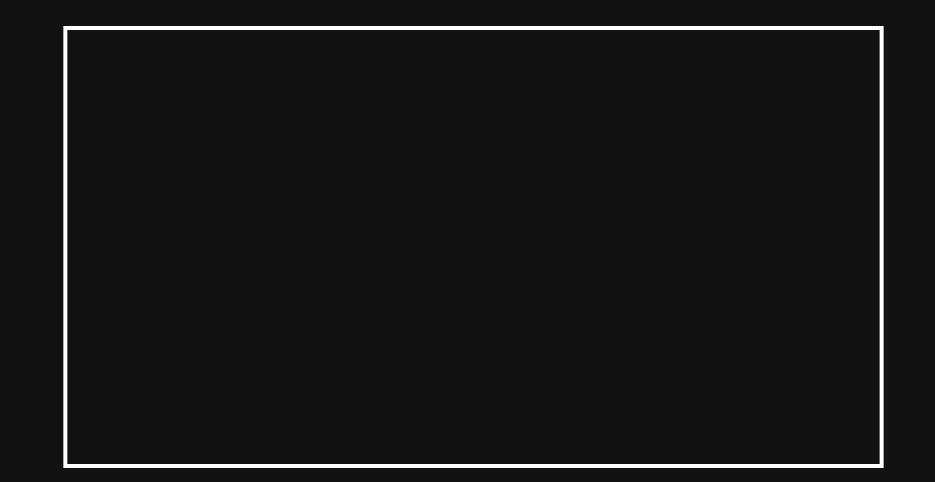

#### Analiza zapytań w przeglądarce

Network Developer Tools

# Metody protokołu HTTP

<https://developer.mozilla.org/en-US/docs/Web/HTTP/Methods>  $\blacksquare$ 

# Kody odpowiedzi HTTP

<https://developer.mozilla.org/en-US/docs/Web/HTTP/Status>  $\blacksquare$ 

#### DNS

Domain Name System

Internetowa książka nazw domen

#### Dodatkowe źródła informacji

- [https://developer.mozilla.org/en-US/docs/Learn/Common\\_questions#web\\_mechanics](https://developer.mozilla.org/en-US/docs/Learn/Common_questions#web_mechanics)  $\blacksquare$
- <https://web.stanford.edu/class/msande91si/www-spr04/readings/week1/InternetWhitepaper.htm> п